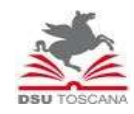

AZIENDA REGIONALE PER IL DIRITTO ALLO STUDIO UNIVERSITARIO

 Viale Antonio Gramsci, 36 – 50132 Firenze P.I. 05913670484 C.F.94164020482 tel 055 22611 – fax 055 2261258 www.dsu.toscana.it

MODELLO OFFERTA ECONOMICA CIG: ZBA342526C

\_\_\_\_\_\_\_\_\_\_\_\_\_\_\_\_\_\_\_\_\_\_\_\_\_\_\_\_\_\_\_\_\_\_\_\_\_\_\_\_\_\_\_\_\_\_\_\_\_\_\_\_\_\_\_\_\_\_\_\_\_\_\_\_\_\_\_\_\_\_\_\_\_\_\_\_\_\_\_\_\_\_\_\_\_\_\_\_\_\_\_\_\_\_\_\_\_\_\_\_\_\_\_

IL SOTTOSCRITTO IN QUALITA' DI (rappresentante legale, procuratore, ecc.)

AUTORIZZATO A RAPPRESENTARE LEGALMENTE L'IMPRESA/SOCIETA'/ALTRO SOGGETTO (ragione sociale e sede legale)

in relazione alla procedura

SEVIZIO ASSISTENZA SOFTWARE ORACLE CONTRATTO N. 3913511

## FORMULA LA SEGUENTE OFFERTA:

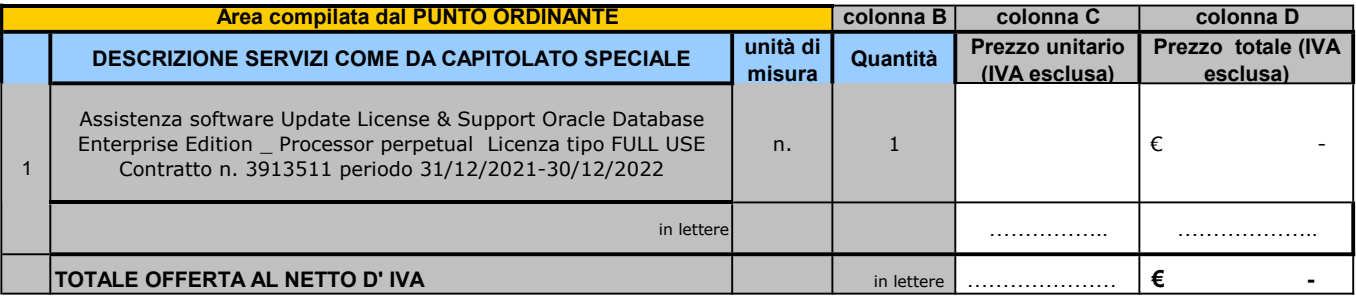

## IL SOTTOSCRITTO INOLTRE DICHIARA:

a) DI AVER GIUDICATO I PREZZI NEL LORO COMPLESSO, REMUNERATIVI;

b) DI AVER PRESO ESATTA CONOSCENZA DELLA NATURA DELL'APPALTO E DI TUTTE LE CIRCOSTANZE PARTICOLARI E GENERALI CHE POSSONO AVER INFLUITO SULLA DETERMINAZIONE DELL'OFFERTA;

c) DI MANTENERE VALIDA L'OFFERTA PER 180 GIORNI A DECORRERE DALLA DATA DI SCADENZA DELLA PRESENTAZIONE DELLA STESSA;

d) DI AVER TENUTO CONTO, NEL FORMULARE L'OFFERTA, DEGLI OBBLIGHI CONNESSI ALLE DISPOSIZIONI IN MATERIA DI SICUREZZA E PROTEZIONE DEI LAVORATORI, NONCHE' ALLE DISPOSIZIONI IN MATERIA DI CONDIZIONI DEL LAVORO, DEI COSTI DELLA MANODOPERA PREVISTI DAL CCNL DI COMPARTO E QUANT'ALTRO INDICATO NELLA DOCUMENTAZIONE DI GARA.

Il concorrente deve:

1- compilare solo le caselle con sfondo bianco (colonna C e4 D);

2- indicare nella colonna C il prezzo unitario al netto di IVA;

3- indicare nella colonna D il prodotto risultante dal prezzo indicato nella colonna C moltiplicato per le quantità riportate nella colonna B. La somma dei totali della colonna D determina il prezzo complessivo offerto che dovrà essere riportato nell'offerta economica.

DATA \_\_\_\_\_\_\_\_\_\_\_\_\_\_\_\_\_li \_\_\_\_\_\_\_\_\_\_\_\_\_\_\_\_\_ FIRMA DIGITALE